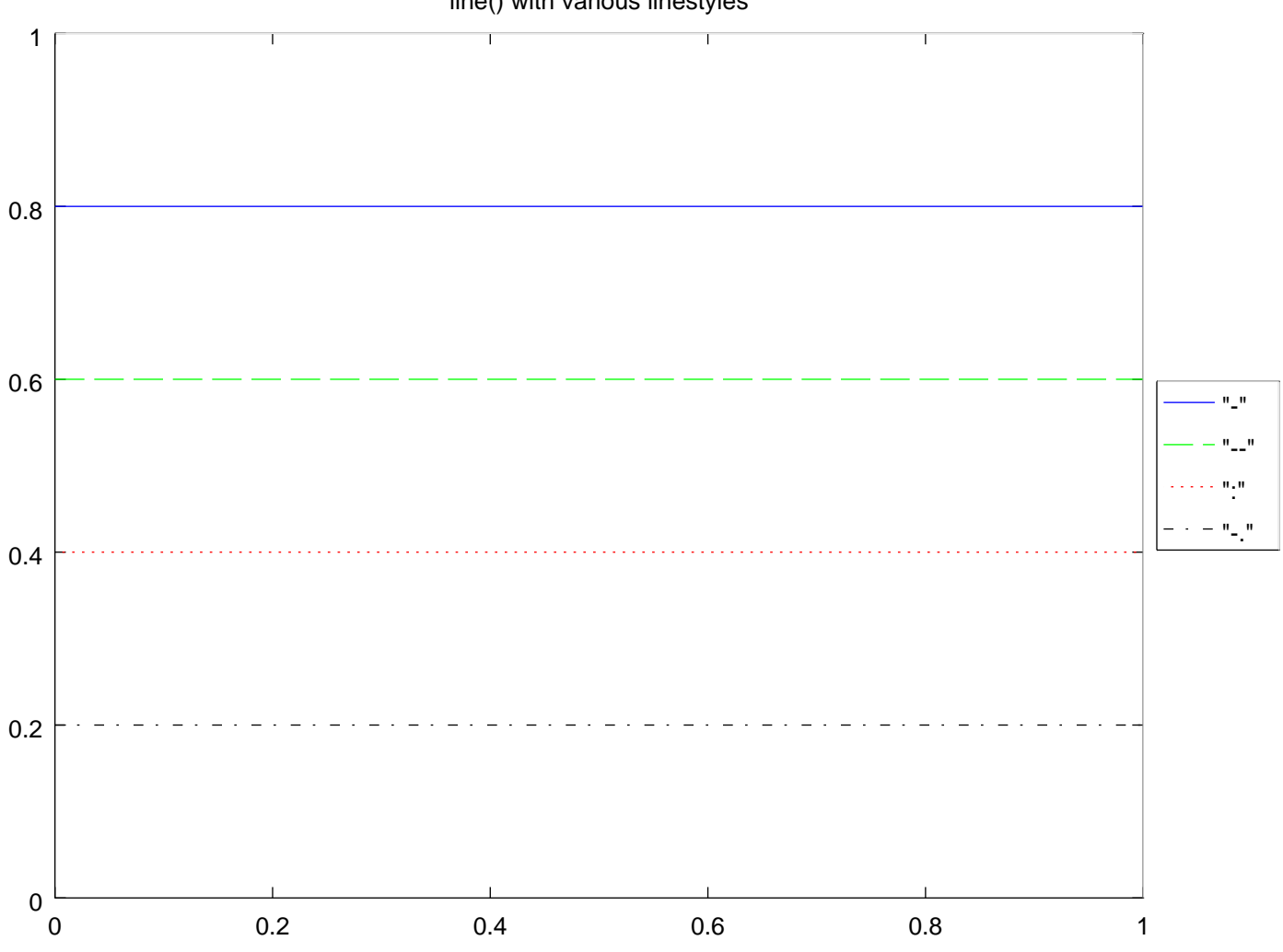

```
line() with various linestyles
```